### 1. Nyckeltal

Nyckeltal ger en snabb uppfattning om driftstatusen på samtliga fastigheter. Talen baseras på data 12 månader bakåt från aktuellt datum och jämförs med Repabs gränsvärden för fastighetsindex. Dessa gränsvärden går att konfigurera efter kontakt med Göteborg Energi för beställning.

### 2. Navigationsträd

Navigationsträdet är det huvudsakliga sättet att navigera i beståndet av byggnader och mätare.

Du når trädet genom att öppna menyn med symbolen:

Ditt val i navigationsträdet avgör vilken information som visas i diagram och tabeller. Längst upp i navigationsträdet finns också en sökfunktion för att du enkelt ska kunna hitta det du söker.

## 3. Byggnader

Listan visar skillnaden mellan förra månadens förbrukning jämfört med samma månad föregående år. Alla värden är normalårskorrigerade. Under larm visas en färgindikation på hur stor förändringen är.

# 4. Kartbild

Byggnader visas i kartan om koordinater finns inlagda. Varje byggnad markeras med den färgindikation som finns under "Larm"

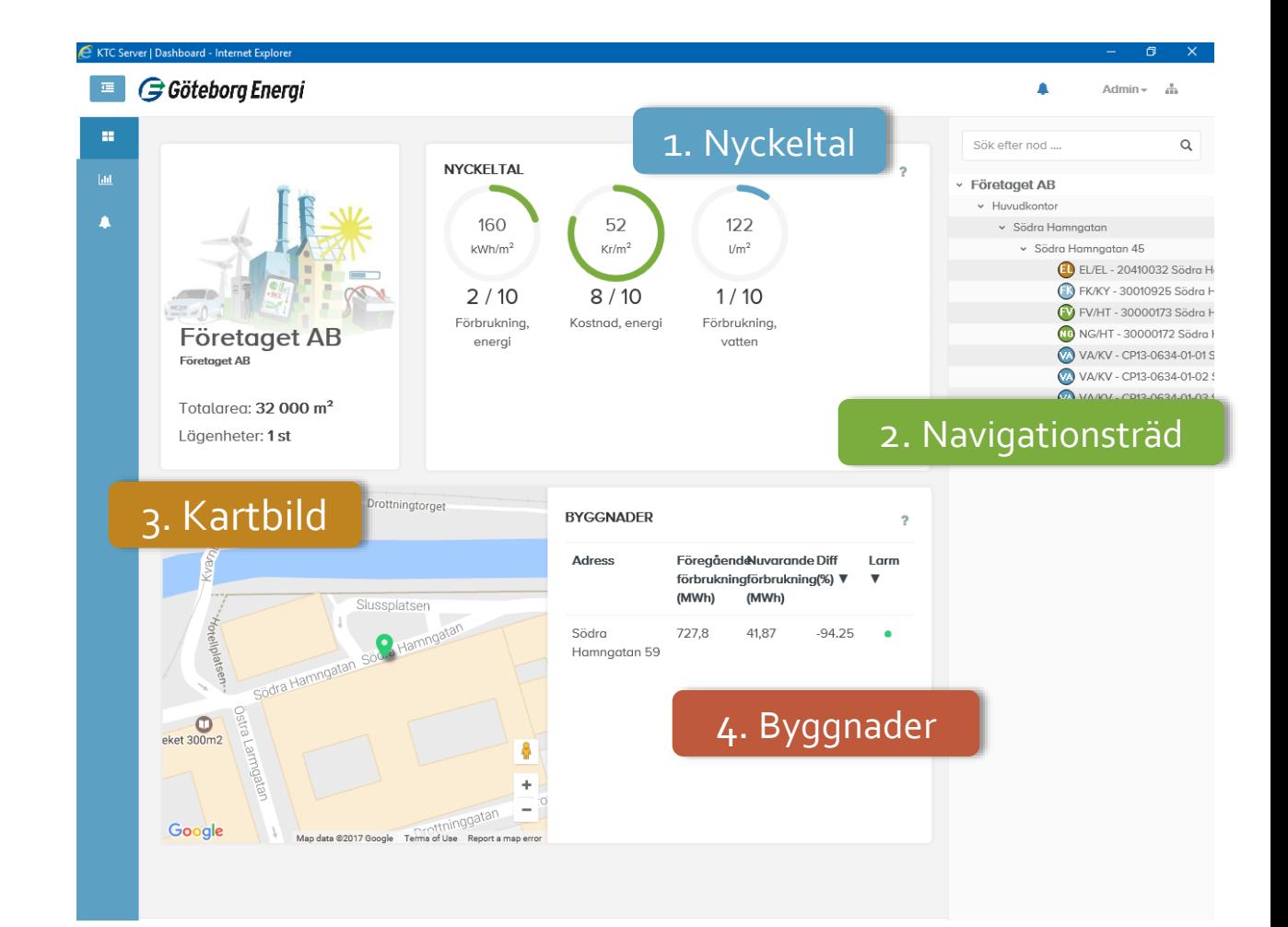

# 1. Översikt

Förbrukningen eller kostnaden visas både som en graf och längre ned på sidan i tabellform. På förbrukningssidan visas sammanlagda förbrukningar beroende på det val som är markerat i navigationsträdet. Det går att studera förbrukningar ner på timnivå eller se kostnader för förbrukning ner på månads nivå.

Genom att ändra visningsläge till "korrigerad för normalår" kan två års förbrukning jämföras trots olika utomhustemperaturer.

#### 2. Sammanfattningsrutor

I sammanfattningsrutorna visas årsförbrukning och årskostnad för valt år och föregående år. Vad som visas i rutorna är beroende av vad som är valt under "Nytta" och var i navigationsträdet du är placerad.

#### 3. Period

Vald period jämförs med motsvarande period föregående år. Välj att se förbrukning eller kostnad på år-, månad- eller dygnsnivå. Jämför med en annan period genom att bocka i "välj jämförelseperiod" och ange önskat jämförelsedatum.

### 4. Visningsläge

Under Visningsläge väljs vilken typ av uppgifter som skall presenteras. Dels vilken nytta/produktionstyp och dels om du vill se förbrukning eller kostnad.

Normalårskorrigerad förbrukning för värme finns bara på månadsvärden.

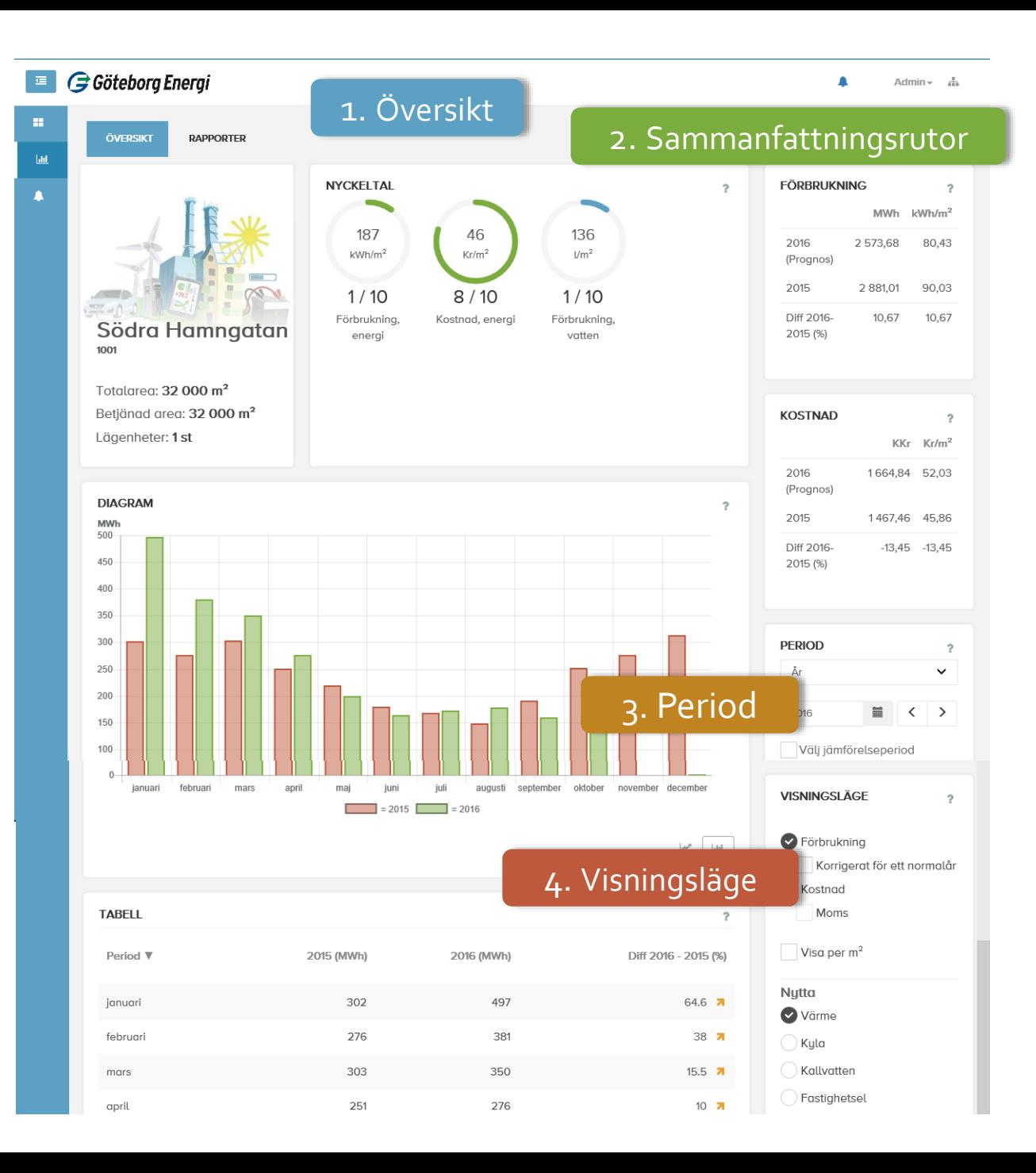